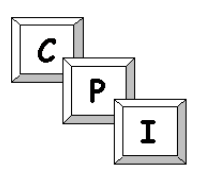

Training Solutions, Inc.

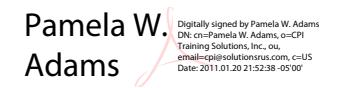

## **Keyboard Shortcuts for Microsoft Excel 2007**

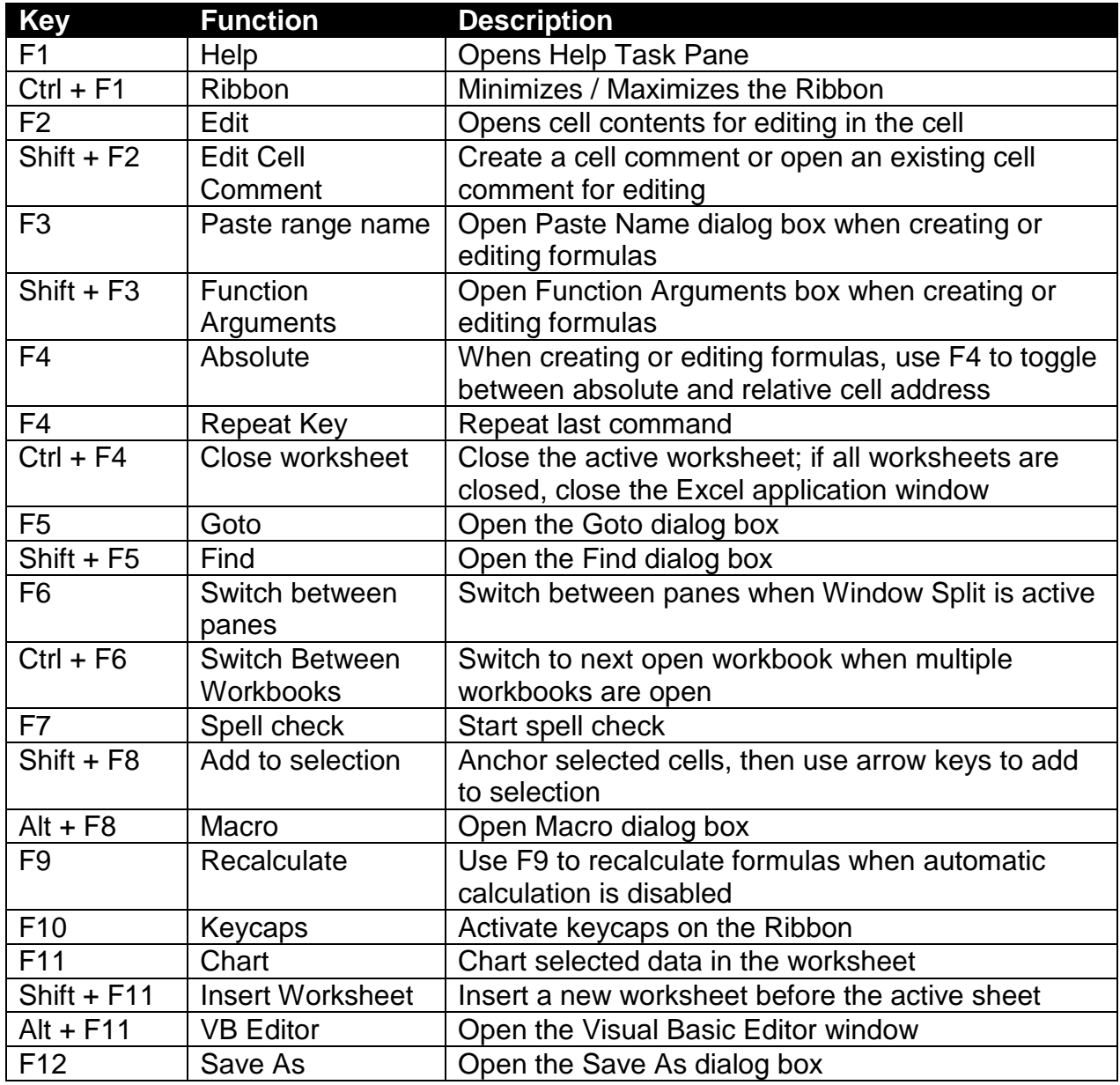

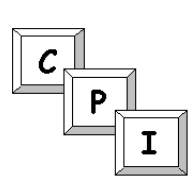

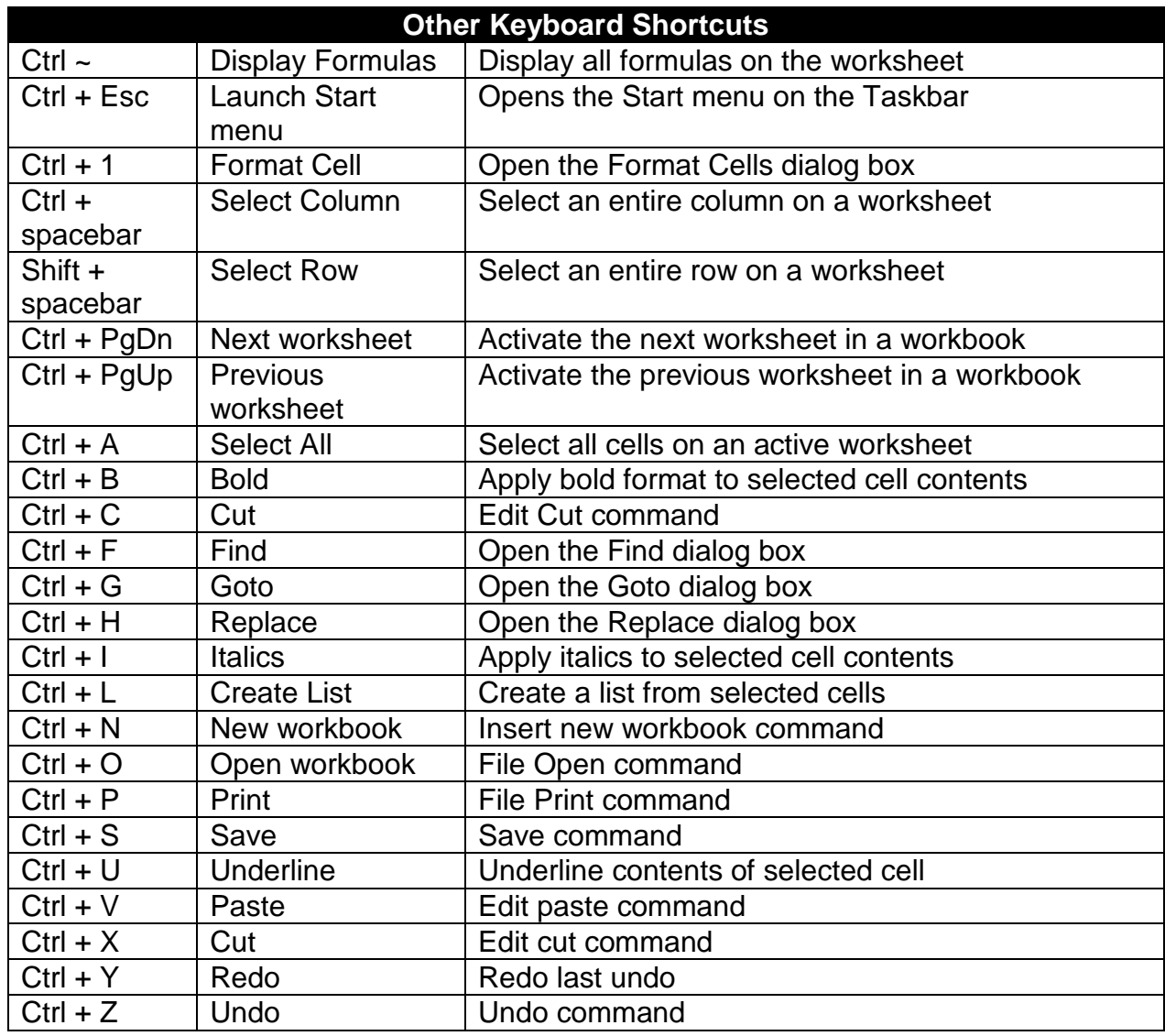